Министерство образования Республики Беларусь

Учреждение образования «Полоцкий государственный университет»

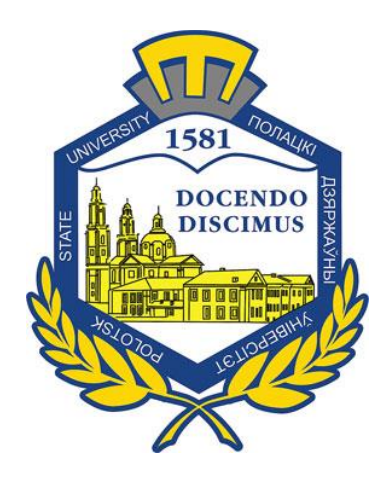

**И.П. Шведов, А.В. Должонок, А.Н. Ягубкин**

# **РАЗРАБОТКА ЭЛЕМЕНТОВ ПРЕДВАРИТЕЛЬНОГО ПЛАНА УПРАВЛЕНИЯ ПРОЕКТОМ СТРОИТЕЛЬСТВА ЗДАНИЯ**

Методические указания

к выполнению курсовой работы для студентов специальностей 1-70 02 01 «Промышленное и гражданское строительство»; 1-70 02 02 «Экспертиза и управление недвижимостью»; 1-70 03 01 «Автомобильные дороги»

*Текстовое электронное издание*

Новополоцк Полоцкий государственный университет 2020

Об издании  $-\underline{1}, \underline{2}$ 

1 – дополнительный титульный экран – сведения об издании

<span id="page-1-0"></span>УДК 628.1.2

Одобрено и рекомендовано к изданию методической комиссией инженерно-строительного факультета (протокол № 3 от 10.05.2020)

Кафедра строительного производства

#### РЕЦЕНЗЕНТЫ:

# канд. техн. наук, доц., зав. каф. строительного производства Л.М. ПАРФЁНОВА; нач. Проект. ин-та реконструкции и строительства В.В. ЛИСОВСКИЙ

Содержат требования, касающиеся подготовки и написания курсовой работы по дисциплине «Управление проектами в строительстве», ее содержания и объема, а также правила оформления, иллюстрированные приложениями.

Предназначены для студентов специальностей 1-70 02 01 «Промышленное и гражданское строительство», 1-70 02 02 «Экспертиза и управление недвижимостью», 1-70 03 01 «Автомобильные дороги» инженерно-строительного факультета очной и заочной форм обучения.

> © Шведов И. П., Должонок А. В., Ягубкин А. Н., 2020 © Полоцкий государственный университет, 2020

2 – дополнительный титульный экран – производственно-технические сведения

Для создания текстового электронного издания «Разработка элементов предварительного плана управления проектом строительства здания» использованы текстовый процессор Microsoft Word и программа Adobe Acrobat XI Pro для создания и просмотра электронных публикаций в формате PDF.

Редактор *И. Н. Чапкевич*

Подписано к использованию 11.11.2020. Объем издания: 1,36 Мб. Заказ 632.

Издатель и полиграфическое исполнение: учреждение образования «Полоцкий государственный университет».

Свидетельство о государственной регистрации издателя, изготовителя, распространителя печатных изданий № 1/305 от 22.04.2014.

ЛП № 02330/278 от 08.05.2014.

211440, ул. Блохина, 29, г. Новополоцк, Тел. 8 (0214) 59-95-41, 59-95-44 http://www.psu.by

# **СОДЕРЖАНИЕ**

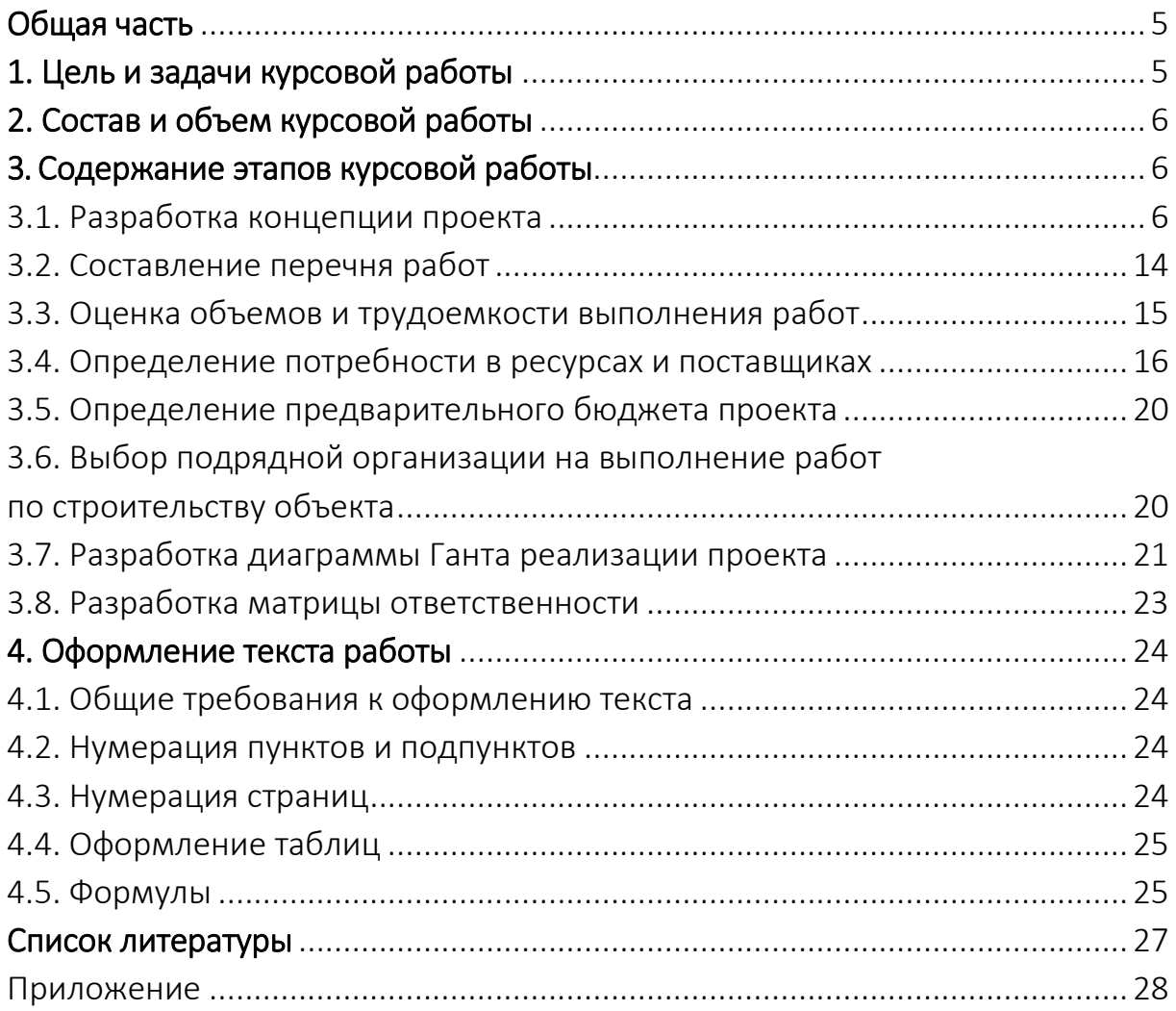

## ОБЩАЯ ЧАСТЬ

Управление проектами как новая управленческая культура и технология позволяет форсировано перейти от спонтанного развития в «точках роста» к целенаправленному планомерному развитию, от отдельных проектов и программ через проектно-ориентированные организации и компании к проектно-ориентированному бизнесу и обществу в целом.

Под проектом понимают комплекс взаимосвязанных мероприятий, предназначенных для достижения в течение заданного периода времени и при установленном бюджете поставленных задач с четко определенными целями.

Основная идея технологии профессионального управления проектами четко определить цели, состав работ, распределить ответственность и ресурсы, спланировать работы с учетом имеющихся рисков и возможностей, постоянно контролировать ситуацию и своевременно реагировать на возникающие изменения и отклонения в процессе достижения целей проекта от установленного времени, бюджета и качества.

В соответствии с мировыми стандартами менеджер проекта должен уметь организовать пять основных процессов - инициацию, планирование, исполнение, контроль и завершение, а также должен обладать знаниями и навыками в таких областях, как управление предметной областью проекта, управление сроками, бюджетом проекта, образование команд (управление персоналом проекта), управление коммуникацией между участниками проекта, управление рисками, взаимодействием с внешними поставщиками и субподрядчиками, качеством.

В курсовой работе студенту предлагается выступить в роли менеджера проекта и на основе изучения специальной литературы, действующего законодательства, а также с помощью программы Microsoft Project разработать модель реализации определенного проекта.

Выполнение курсовой работы предусматривается для закрепления и практического применения в самостоятельной работе знаний, полученных при изучении курса «Управление проектами в строительстве».

Курсовая работа выполняется студентом строго самостоятельно.

# 1. ЦЕЛЬ И ЗАДАЧИ КУРСОВОЙ РАБОТЫ

Целью курсовой работы является закрепление теоретических знаний по курсу «Управление проектами в строительстве» и получение практических навыков планирования и управления проектами строительной направленности.

#### *Задачами курсовой работы* являются:

– овладение методами самостоятельного выполнения работ с использованием научной, специальной, методической литературы, справочной документации, данных Интернета, а также сведений периодической печати;

– обучение новым методам, приемам и способам научного анализа исследуемой проблемы, умению делать правильные выводы из изученного материала;

– приобретение навыков работы с программным средством Microsoft Project для решения задач планирования и анализа проекта;

– практическое освоение методологии управления проектами;

# **2. СОСТАВ И ОБЪЕМ КУРСОВОЙ РАБОТЫ**

Предлагается выполнить разработку элементов предварительного плана управления проектом строительства пятиэтажного жилого здания из стеновых кладочных материалов (кирпич).

Курсовая работа выполняется в виде пояснительной записки объемом 20 – 25 страниц текста, выполненных машинописным способом с рисунками и таблицами. Пояснительная записка состоит из введения, восьми разделов, заключения.

Графическая часть проекта выполняется на 2 листах формата А1:

Разработка диаграммы Ганта реализации проекта – 1 лист формата А1.

Структурная схема управления проектом, матрица ответственности – 1 лист формата А2.

# **3. СОДЕРЖАНИЕ ЭТАПОВ КУРСОВОЙ РАБОТЫ**

Введение. Во введении к курсовой работе необходимо отметить актуальность темы, отразить важность анализируемых вопросов для Республики Беларусь, цель курсовой работы и ее задачи.

#### 3.1. Разработка концепции проекта

Концепция проекта разрабатывается на основе анализа потребностей бизнеса. Главная функция документа − подтверждение и согласование единого видения целей, задач и результатов всеми участниками проекта. Концепция определяет, что и зачем делается в проекте.

Концепция проекта − это ключевой документ, который используется для принятия решений в ходе всего проекта, а также на фазе приемки − для подтверждения результата.

Она включает в себя, как правило, следующие разделы.

#### Название проекта и его характеристики.

─ Характеристики возводимого здания (таблица 1).

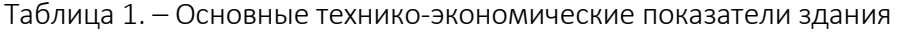

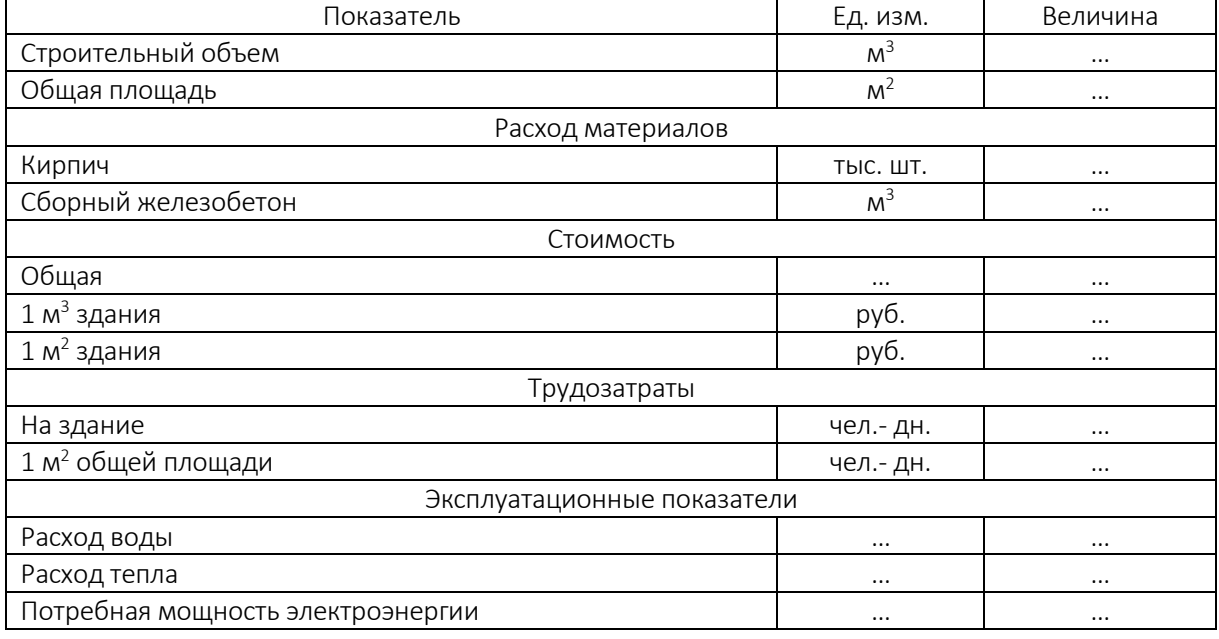

─ Техническое оснащение (таблица 2).

Таблица 2 - Характеристика инженерного оборудования

| No<br>$\Box/\Box$ | Наименование оборудования | Характеристика оборудования |
|-------------------|---------------------------|-----------------------------|
|                   | Водопровод                | $\cdots$                    |
|                   | Канализация               |                             |
| 3                 | Отопление                 | $\cdots$                    |
| 4                 | Вентиляция                |                             |
| 5                 | Горячее водоснабжение     | $\cdots$                    |
| 6                 | Освещение                 |                             |
|                   | Слаботочные устройства    | $\cdots$                    |
|                   |                           | $\cdots$                    |

─ Месторасположение (удобочитаемый фрагмент карты местности где будет располагаться здание, пример – рисунок 1).

Рекомендуется использовать схему. Обязательно должна быть отражена информация о городе, указанном в задании.

─ Транспортная и пешеходная доступность (дать краткое описание с учетом данных карты местности).

Следует указать имеющиеся остановки общественного транспорта и расстояние до них. Отметить наличие и расстояние до магазинов, школ, поликлиник, детских садов и других имеющихся объектов жизнеобеспечения населения.

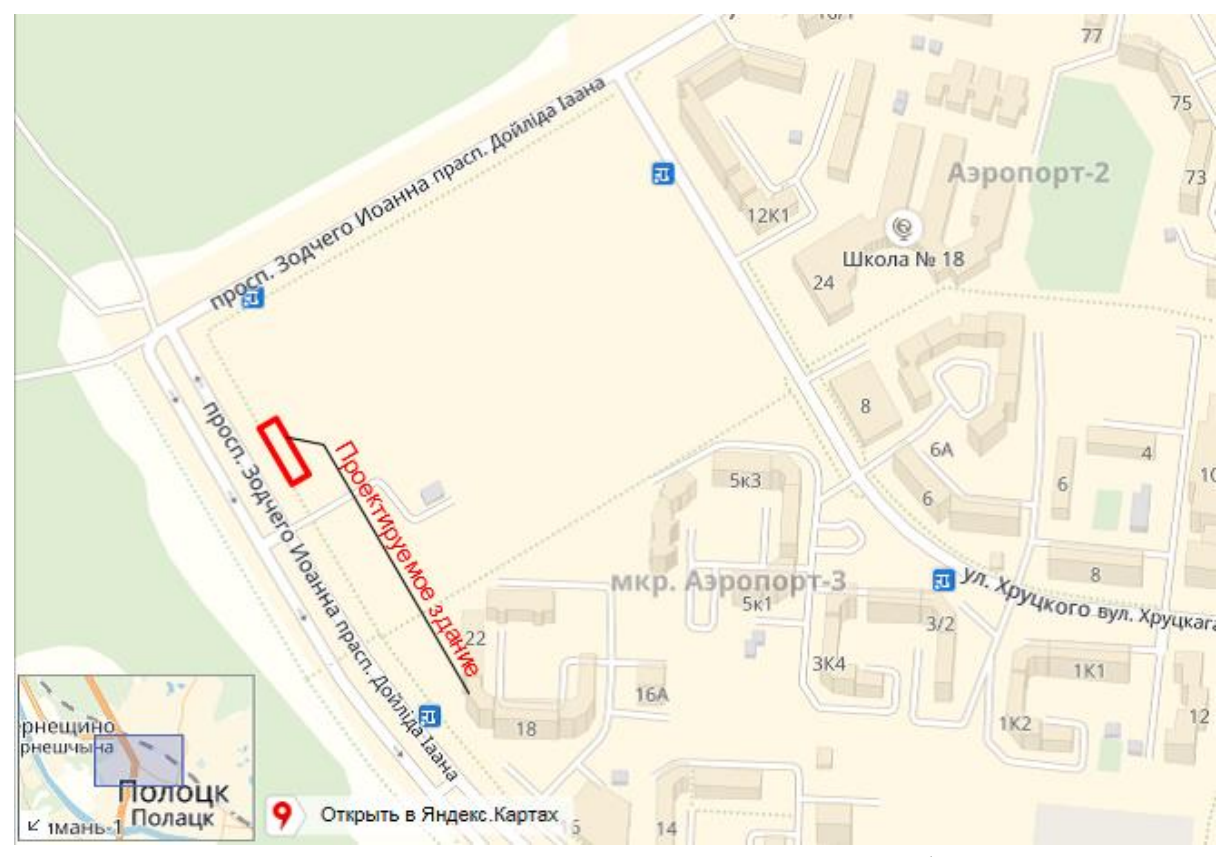

Рисунок 1. - Место расположения проектируемого объекта

#### Анализ проекта.

─ Анализ земельного участка. Например, следующего содержания:

Участок проектируемого многоквартирного жилого дома расположен в 7-м микрорайоне г. Магас. Территория застроена. Проект разработан на основании задания на проектирование с учетом ранее разработанного генплана жилого района. Территория проектируемого многоквартирного жилого дома расположена у дороги улицы Ж-1. Рельеф участка ровный, с общим уклоном в северном направлении. Площадь участка в границах ограждения – 4,1 га.

─ Ограничения по застройке (указать если они существуют).

Указанные ограничения можно условно разделить на две группы: градостроительные регламенты и зоны с особыми условиями использования.

*Градостроительный регламент* – устанавливаемый органами местного самоуправления правовой режим земельных участков в пределах границ соответствующей территориальной зоны и определяющий виды разрешенного использования земельных участков, равно как всего, что находится над и под поверхностью земельных участков и используется в процессе их застройки и последующей эксплуатации объектов капитального строительства, предельные (минимальные и (или) максимальные) размеры земельных участков и предельные параметры разрешенного строительства. Органы местного самоуправления своими нормативными актами делят территорию города, поселка на территориальные зоны в определенных границах, в пределах которых устанавливаются обязательные для исполнения правила использования земельных участков: земельные участки должны быть определенных размеров, определяется этажность застройки, виды застройки (жилое, производственное, административно-хозяйственное назначение).

*Зоны с особыми условиями использования* – выделение неких наиболее ценных с точки зрения общества земель и установления для них особых режимов землепользования, включающих меры как административного, так и экономического воздействия.

─ Текущее состояние территории, оценка потенциала ее развития.

Следует отметить наиболее ценные и проблемные участки окружающей территории (плохое содержание, отсутствие зелени, пешеходных пространств, плохой архитектурный дизайн), а также территории, которые заслуживают сохранения, и территории, где целесообразно развернуть строительство.

Возможно определить существующее положение и перспективы развития территории по следующим направлениям:

1) экологические качества жилого фонда и городского ландшафта;

2) состояние инженерно-транспортной инфраструктуры и системы общественного обслуживания (анализ существующего положения по отраслям городского хозяйства: обеспеченность учреждениями социальной сферы и зелеными насаждениями, состояние жилого фонда, транспортной инфраструктуры, инженерных коммуникаций и т.п.);

3) характер собственности на землю и недвижимость, безопасность и престижность территории;

4) историко-культурная ценность городской среды и привлекательность окружения;

5) особенности зрительного восприятия и образные характеристики городской среды.

─ Краткий [анализ рынка выбранного сегмента недвижимости](http://fb.ru/article/217246/analiz-ryinka-nedvijimosti-v-rossii-na-primere-povoljskogo-regiona) в Республике Беларусь.

Также следует привести график стоимости продаж необходимого сегмента объектов недвижимости для заданного района строительства в пределах 2014 – 2020 годов.

Динамика средней цены 1 м $^2$  квартир в Полоцке по данным сайта  $\sf{https://realt.by/}$  $\sf{https://realt.by/}$  $\sf{https://realt.by/}$ (этот сайт рекомендуемый, возможно пользоваться и другими достоверными источниками с обязательным указанием таковых) приведена на рисунке 2.

Приводимые данные должны быть актуальны на время начала проекта. За начальную дату реализации проекта следует принимать день получения исходных данных о начальном курсе доллара и дате начала реализации проекта. Эти данные студент получает у ведущего преподавателя лично, представив на проверку выполненную часть работы. Преподаватель записывает данные в бланк задания с указанием даты их получения.

#### Средняя цена по данным реальных сделок

Ниже представлена динамика средней цены по данным зарегистрированных сделок купли-продажи квартир. Информация обновляется по итогам **квартала** 

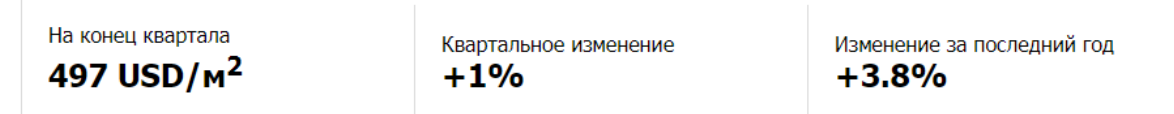

Источник данных - ГУП «Национальное кадастровое агентство»

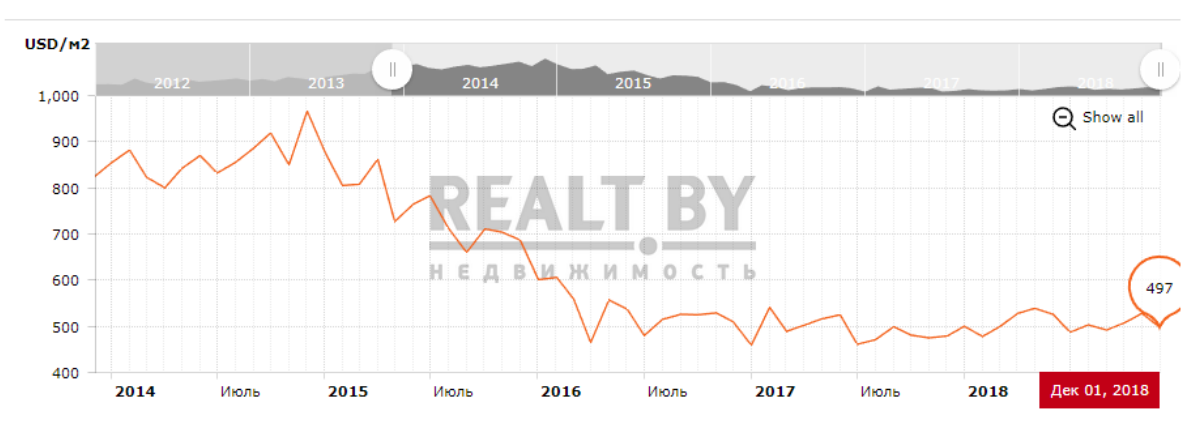

Рисунок 2. – Динамика средней цены продаж 1 м<sup>2</sup> квартирной площади в г. Полоцке

Данные о начальном курсе доллара в момент их получения принимаются преподавателем согласно информации на сайте [mail.ru.](https://mail.ru/)

─ Оценка динамики и объемов спроса

Следует определить возможности продажи объекта недвижимости и сделать прогноз стоимости средней цены 1 м<sup>2</sup> квартир на дату предполагаемой продажи. Дату продажи объекта определяем исходя из длительности реализации проекта. Длительность реализации проекта возможно определить исходя из данных диаграммы Ганта (например, общая продолжительность проекта составляет 345 дней, следовательно, это составит 345 / 22 = 15,68 месяцев или 15,68 / 12 = 1,31 года.

При построении диаграммы Ганта следует придерживаться данных по нормативной продолжительности строительства (±3 дня) и продолжительности проектных работ. Нормативная продолжительность строительства определяется в соответствии с данными ТКП 45-1.03-303-2015 (НОРМЫ ПРОДОЛЖИТЕЛЬНОСТИ СТРОИТЕЛЬСТВА ЖИЛЫХ ДОМОВ) / Приложение В / Нормы продолжительности строительства жилых домов из стеновых кладочных изделий / Таблица В.1 / (например, для десятиэтажного жилого дома общей площадью 7000 м<sup>2</sup> – нормативная продолжительность строительства составляет 11,5 мес. = 11,5 × 22 = 253 дня).

Продолжительность разработки проектной документации с использованием проектной документации массового и повторного применения определяется по таблице 2 [5] с применением понижающего коэффициента, определяющего снижение трудозатрат для привязки (например, для десятиэтажного жилого дома продолжительность проектирования составит  $10,5 \times 0,2 = 2,1$  мес. = 2,1  $\times$  22 = 46 дней).

Длительность реализации проекта следует определять с учетом данных приведённых на рисунке 3.

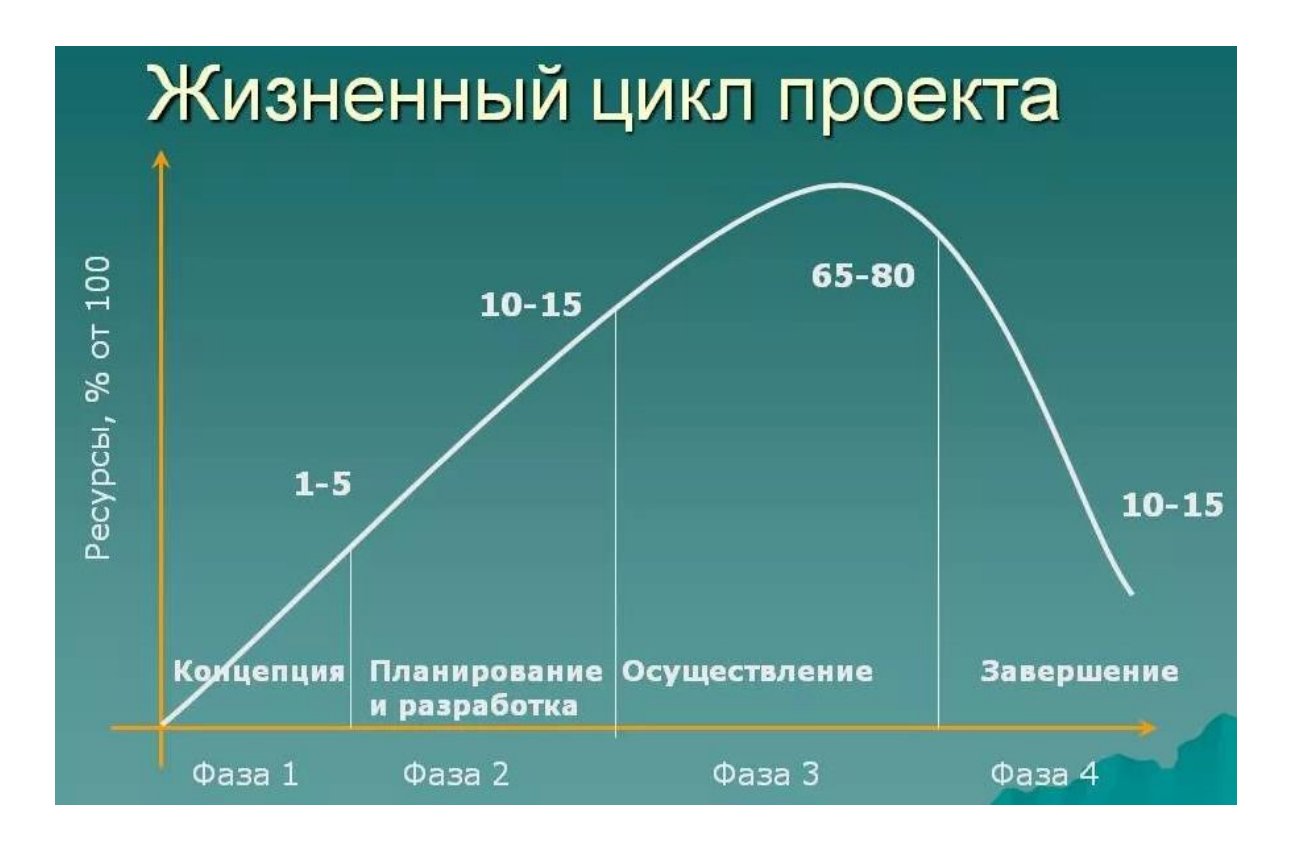

### Рисунок 3 – Соотношение продолжительности фаз жизненного цикла реализации проекта

Рекомендуется приведенный на рисунке 2 график динамики средней цены  $1 \text{ m}^2$  квартир построить в программе Microsoft Excel, используя координаты узлов (с интервалом 1 месяц), приведенные на сайте <https://realt.by/>. Период времени следует охватить до 2022 года. На полученном графике следует построить линию тренда (наиболее приемлемая степенная) и определить стоимость 1 м<sup>2</sup> предполагаемой продажи объекта (рисунок 4). Прогноз курса доллара на момент продажи объекта определяется по графику с использованием линии тренда (рисунок 5).

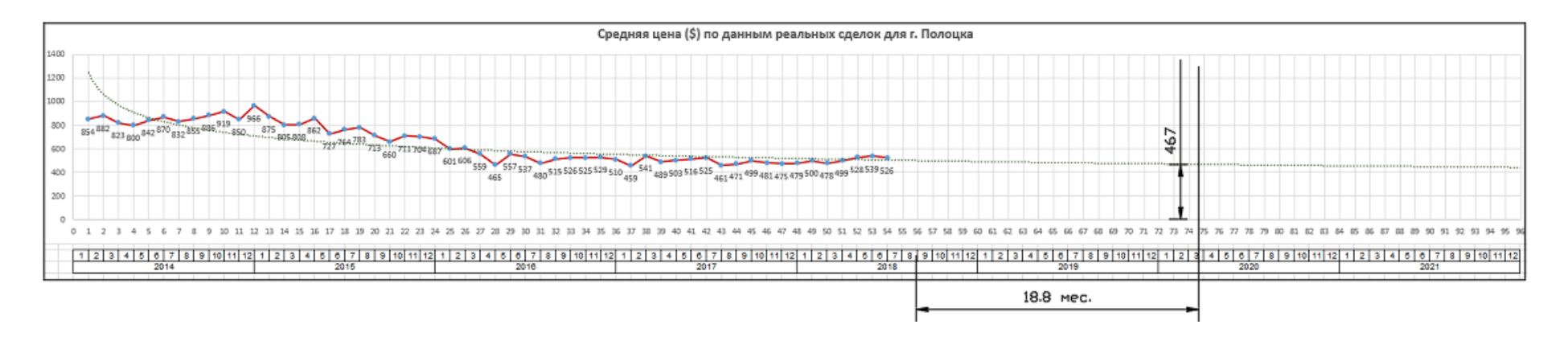

Рисунок 4. – Прогноз стоимости продажи 1 м<sup>2</sup> квартирной площади в Полоцке

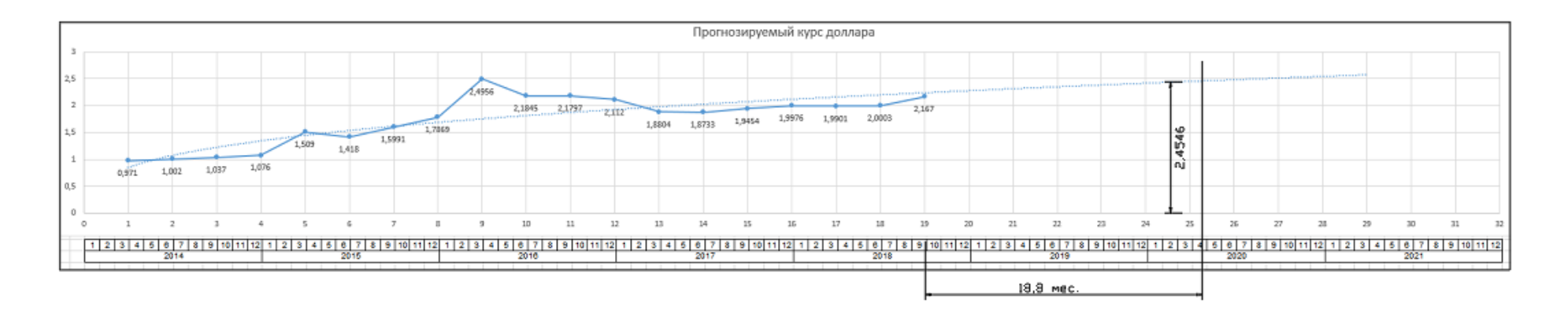

Рисунок 5. – Прогноз курса доллара на момент продажи объекта

#### Цели проекта.

Цели проекта должны отвечать на вопрос: зачем данный проект нужен? Следует обосновать необходимость, возможность и целесообразность строительства в данной местности автомобильной дороги. Цели проекта должны описывать бизнес-потребности и задачи, которые решаются в результате исполнения проекта.

Критерием эффективности инвестиционных проектов в денежном выражении служит доходность (чистый доход) от инвестиций, приведенная к дате ее расчета. Он определятся как разница между всеми приведенными инвестициями и приведенными поступлениями чистого дохода от инвестируемых вложений. Критерием служит ноль. Если приведенная чистая стоимость NPV > 0, то проект рассматривается далее, анализируются другие критерии оценки эффективности инвестиций, если NPV < 0, проект должен быть отклонен. В курсовой работе в этом случае следует доказать необходимость выполнения проекта - указать, за счет каких параметров проект необходимо развивать и обосновать их большую значимость.

Чистый доход NPV рассчитывается по формуле.

$$
NPV = -I_0 + \sum_{t=1}^{n} CF_i / (1 + r)^t,
$$

где:  $I_0$  – первоначальные инвестиции (стоимость строительства здания);

CF<sub>i</sub> - денежный поток t-го года от реализации инвестиций (стоимость продажи здания);

r – норма дисконтирования денежного потока (ставка рефинансирования);

 $n$  – время жизни инвестиций (продолжительность проекта).

Цели должны быть значимыми (направленными на достижение стратегических целей Компании), конкретными (специфичными для данного проекта), измеримыми (т.е. иметь проверяемые количественные оценки), реальными (достижимыми). Четкое определение бизнес-целей важно, поскольку существенно влияет на все процессы и решения в проекте. Проект должен быть закрыт, если признается, что достижение цели невозможно или стало нецелесообразным. Например, если реальные затраты на проект будут превосходить будущие доходы от его реализации.

#### Результаты проекта.

Результаты проекта отвечают на вопрос: что должно быть получено после его завершения.

#### Допущения и ограничения.

В стратегии "допущение" - это предположение, сделанное по поводу фактов, которых не хватает для того, чтобы планировать.

Данный раздел описывает, в случае необходимости, исходные допущения и ограничения.

# 3.2. Составление перечня работ

На данной стадии выполнения проекта следует определить его жизненный цикл (совокупность последовательных фаз развития проекта). Жизненный цикл любого проекта состоит из четырех фаз: начало проекта; организация и подготовка; выполнение работ; завершение проекта.

В данной курсовой работе допускается использовать перечень операций (работ), необходимых для выполнения проекта, приведенный ниже. Работы не следует переписывать без анализа, необходимо разобраться со своим проектом и выбрать нужное, или дополнить при необходимости.

Для определения перечня необходимых работ на любой фазе жизненного цикла возможно также использовать "Альбом схем, определяющих последовательность действий при осуществлении инвестиционного проекта в строительстве, раскрывающих основные стадии этого процесса (от инвестиционного замысла до введения в эксплуатацию построенного объекта и его государственной регистрации), и установленные законодательством требования (условия, административные процедуры), соблюдение которых обязательно при прохождении этих стадий" [\(http://naviny.org/2014/03/27/by3453/index.htm\)](http://naviny.org/2014/03/27/by3453/index.htm).

# ПРИМЕРНЫЙ ПЕРЕЧЕНЬ ОПЕРАЦИЙ (работ) необходимых для выполнения проекта Разработка концепции (начало проекта):

- 1. Поиск бизнес-идеи.
- 2. Формирование инвестиционного замысла проекта.
- 3. Формирование цели и задачи проекта.
- 4. Формирование команды проекта.
- 5. Сбор исходных данных.
- 6. Получение разрешительной документации на проектирование и строительство.
- 7. Сравнение вариантов.
- 8. Разработка концепции проекта.

#### Подготовка к реализации (организация и подготовка):

- 9. Торги, заключение контрактов.
- 10. Обоснование инвестиций.
- 11. Разработка бизнес-плана.
- 12. Анализ результатов предпроектных исследований.
- 13. Изучение целей, мотивации и требований заказчика.
- 14. Разработка ТЭО.
- 15. Разработка плана реализации проекта.
- 16. Определение источников финансирования.
- 17. Получение земельного участка, разрешительной документации.
- 18. Разработка задания на проектирование.
- 19. Утверждение предпроектной (предынвестиционной) документации.

# Основные работы (выполнение работ проекта):

- 20. Заключение контрактов на определенные виды работ и услуг.
- 21. Выполнение изысканий (перечислить необходимые).
- 22. Выбор проектной организации.
- 23. Разработка проектной документации.
- 24. Экспертиза проектной документации.
- 25. Утверждение проектной документации.
- 26. Уведомление о начале производства СМР.
- 27. Выбор подрядной организации.

# Строительство здания:

- 28. Подготовительный период.
- 29. Котлован.
- 30. Подвальный этаж.
- 31. Коробка.
- 32. Кровля.
- 33. Окна, двери.
- 34. Полы.
- 35. Отделка.
- 36. Внутренние санитарно-технические работы.
- 37. Внутренние электро-монтажные работы.
- 38. Благоустройство.
- 39. Неучтенные работы.
- 40. Технический надзор.
- 41. Авторский надзор.
- 42. Контроль качества работ.

# Достижение целей проекта и закрытие (завершение проекта):

- 43. Приёмка объекта и ввод в эксплуатацию.
- 44. Контроль качества выполнения проекта.
- 45. Закрытие контрактов.
- 46. Продажа объекта.
- 47. Подготовка отчета по проекту.

# 3.3. Оценка объемов и трудоемкости выполнения работ

Методология и порядок подсчета объемов работ должен соответствовать положениям, изложенным в нормативных источниках, по которым составляется сметная документация.

Наряду с оценкой трудоемкости выполнения работ по нормативным источникам возможно использовать и другие методы:

─ использовать сведения таблиц к «Альбому схем», инструкции, постановления МАиС и т.д.;

─ применять методы экспертной оценки;

─ использовать данные объектов аналогов.

При выполнении курсовой работы следует в обязательном порядке приводить ссылки на используемые источники (при необходимости предоставить преподавателю действующую ссылку интернет ресурса или иные данные для возможности проверки). Для определения продолжительности выполнения СМР и внутренних систем рекомендуется использовать приведенные в таблице 3 данные о процентном соотношении трудозатрат на эти виды работ.

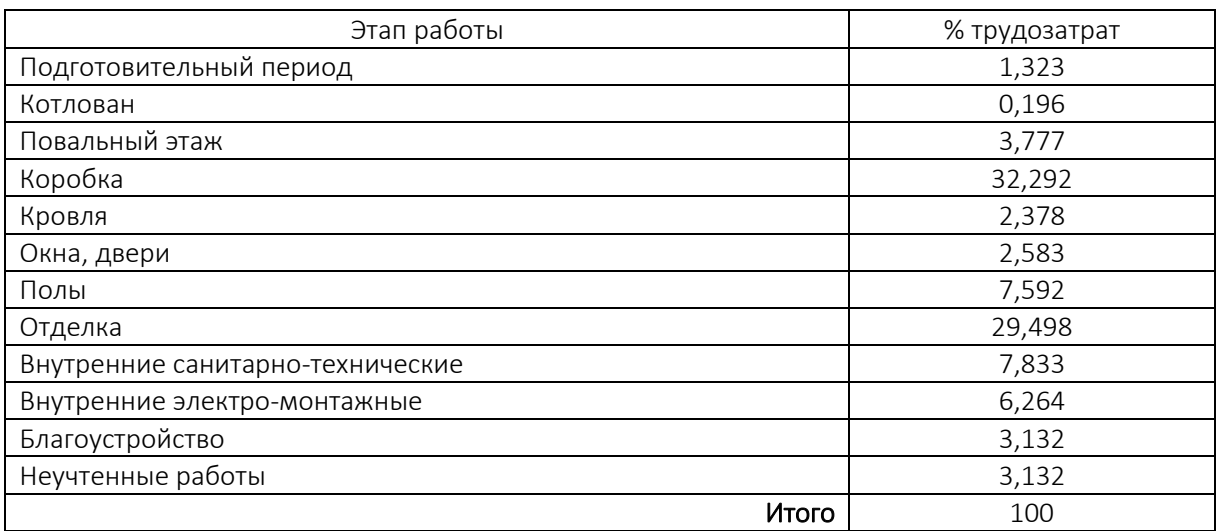

Таблица 3. – Процентное соотношение работ возведения здания по трудозатратам

Выполняется оценка продолжительности работ – расчет времени, необходимого для их выполнения. Производится планирование трудовых ресурсов, необходимых для выполнения работ по проекту.

Результаты расчетов сводятся в таблицу 4.

## 3.4. Определение потребности в ресурсах и поставщиках

Производится планирование ресурсов − определение, какие ресурсы (оборудование, материалы) необходимы по количеству для выполнения работ по проекту. Потребные ресурсы рекомендуется определять совместно с оценкой продолжительности работ, так как будут использоваться одни нормативные источники. В курсовой работе достаточно определить основные ресурсы только для общестроительных работ.

Результаты расчетов сводятся в таблицу 5.

Эти данные будут использованы при составлении матрицы ответственности.

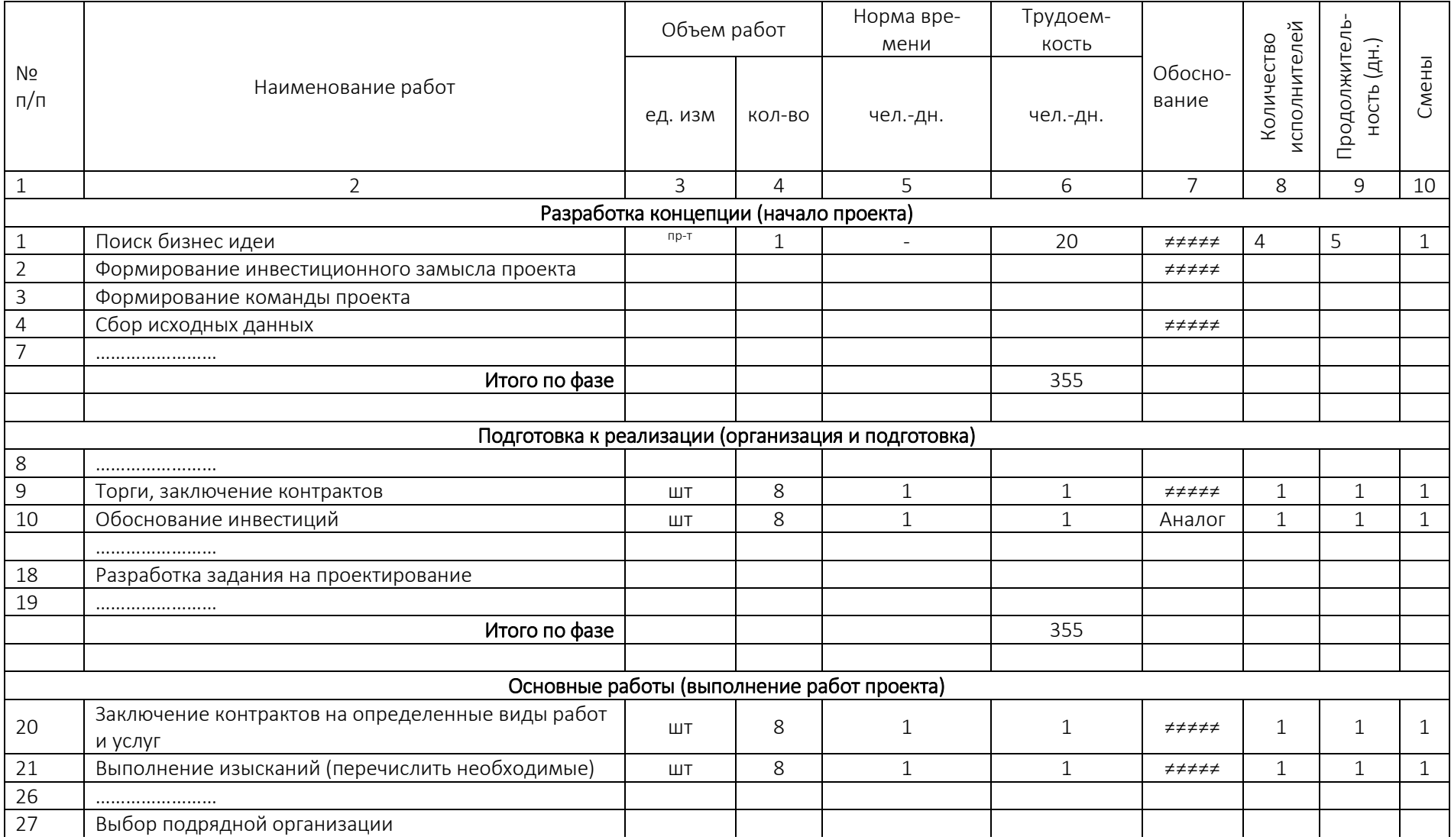

# Таблица 4. – Ведомость оценки объемов и трудоемкости выполнения работ

# Окончание таблицы 4

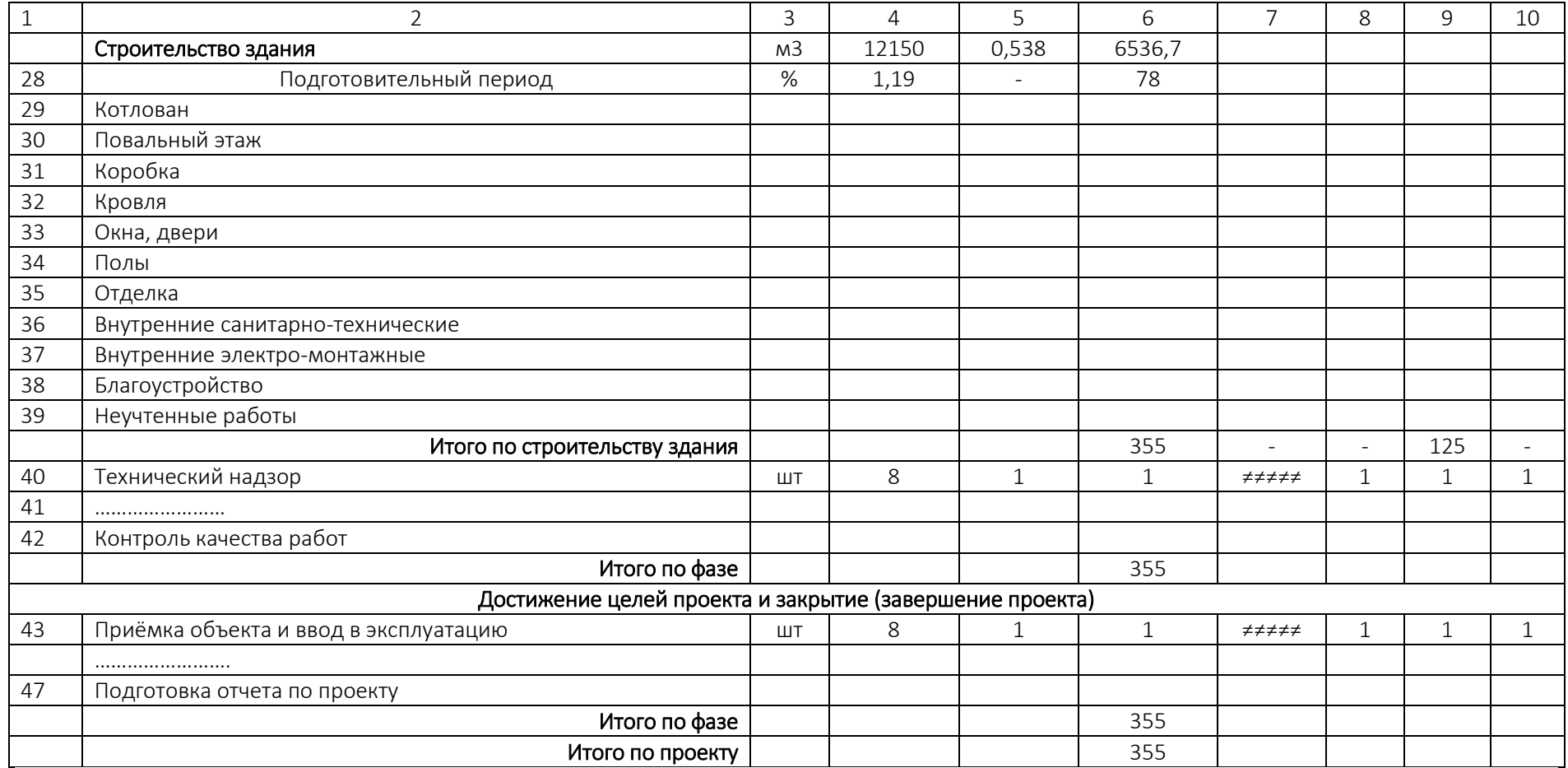

# Таблица 5. – Ведомость потребности в ресурсах по проекту

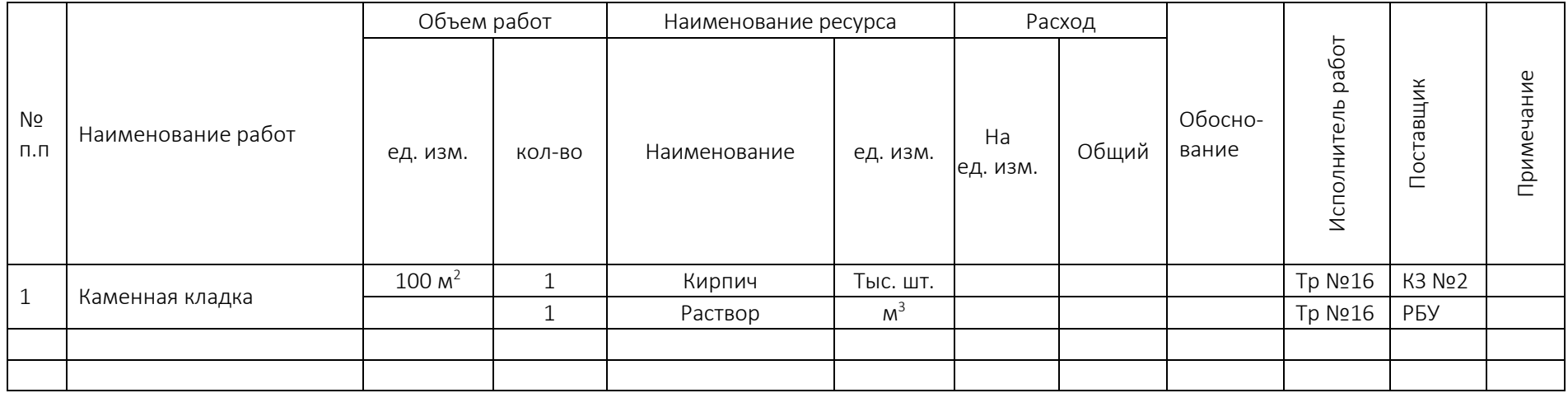

#### 3.5. Определение предварительного бюджета проекта

На стадии создания предварительного плана реализации проекта формируется объём бюджетных ожиданий, определяющих потребности в финансах и предварительное планирование потенциальных платежей. Величина погрешности такого планирования самая большая по сравнению с другими стадиями – 25–40%.

В курсовой работе для определения общей стоимости проекта возможно применить приближенное значение, полученное как произведение рыночной стоимости квадратного метра пощади здания (указано в задании) на его общую площадь.

Бюджет проекта составит 7000 × 440 × 2,139 = 6588,12 тыс. руб.

Стоимость проектных работ составит 6588,12 × 0,035 = 230,58 тыс. руб.

# 3.6. Выбор подрядной организации на выполнение работ по строительству объекта

Следует определить одного из возможных подрядчиков выполнения работ по строительству здания. *Выбор производится согласно требований [\(Указ Президента Рес](http://www.pravo.by/main.aspx?guid=12551&p0=P31600380&p1=1&p5=0)[публики Беларусь от 20.10.2016 №380 «О закупках товаров \(работ, услуг\) при строи](http://www.pravo.by/main.aspx?guid=12551&p0=P31600380&p1=1&p5=0)[тельстве»](http://www.pravo.by/main.aspx?guid=12551&p0=P31600380&p1=1&p5=0) и в ред. постановлений Совмина от 29.12.2016 N 1108). Выбор вида процедуры проведения закупки осуществляется исходя из стоимости выполнения работ.*

Стоимость выполнения работ по строительству здания допускается определить из данных бюджета проекта (п. 3.5) и ориентировочного процентного соотношения видов затрат приведенное на рисунке 6. При этом следует разобраться, какие затраты входят в стоимость строительства здания.

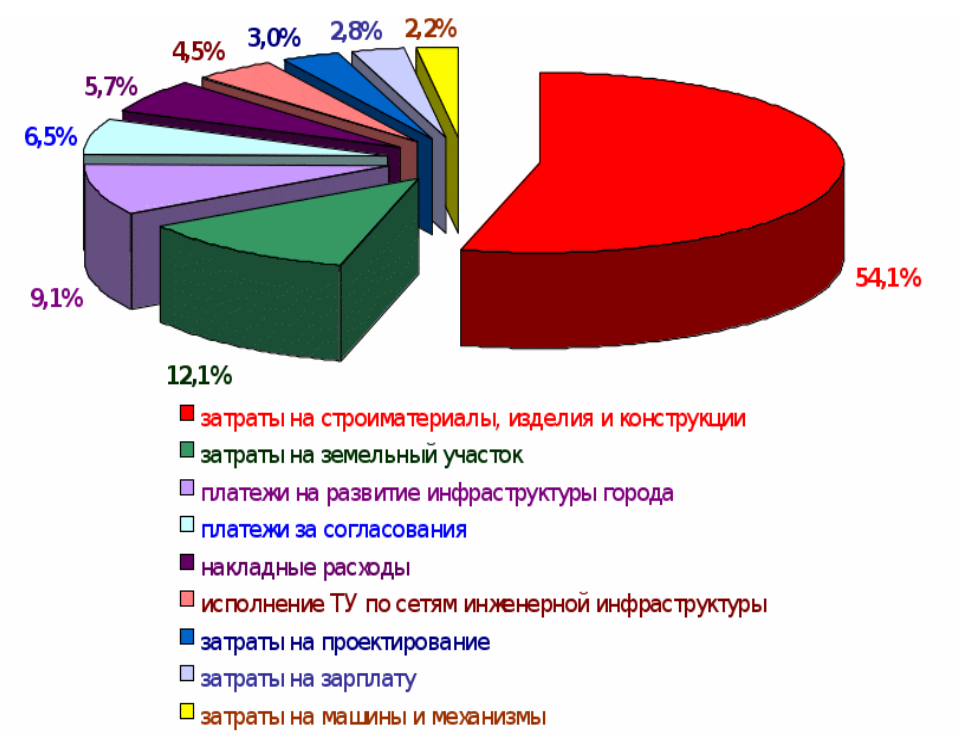

Рисунок 6. - Распределение затрат при строительстве здания

Стоимость строительно-монтажных работ составит

 $6588,12 \times 0.58 = 3821,11$  Tbic. pyb.

В курсовой работе необходимо определить, по какой процедуре будет проведен отбор подрядчиков (предполагаем, что процедуру предварительного квалификационного отбора прошли все участники) и по какой формуле будет определяться победитель. Далее необходимо указать предполагаемых претендентов, их предложения и определить победителя.

Для определения проектной организации необходимо руководствоваться стоимостью проектных работ, однако детально разбирать выбор процедуры не нужно.

## 3.7. Разработка диаграммы Ганта реализации проекта

Любая работа, которую надлежит выполнить, с точки зрения временных факторов имеет момент начала, продолжительность выполнения и момент окончания. С этой точки зрения календарное планирование - это расписание по временной взаимной увязке различных типов работ, подлежащих выполнению в рамках проекта, с указанием начала, продолжительности и окончания каждого типа работ для продолжения в фиксируемые сроки очередных этапов работ с минимизацией или соблюдением запланированных сроков реализации проекта и своевременным обеспечением каждого этапа работ требуемыми ресурсами.

Рекомендуется вначале построить сетевую модель (черновую) выполнения проекта, четко разобравшись с последовательностью и взаимосвязями выполняемых работ.

На следующем этапе планирование осуществляется с помощью программы Microsoft Project. В процессе планирования запускается программа Microsoft Project и формируется состав работ, задаются их продолжительность и трудовые ресурсы (при выполнении работ в две или три смены задается общее число рабочих за день). В программе Microsoft Project автоматически определяются используемые ресурсы.

На основании полученных данных строится диаграмма Ганта по ожидаемому графику выполнения проекта. Диаграмма Ганта - это график, где по горизонтали отражается время, а по вертикали - список задач. Длина отрезков диаграммы пропорциональна длительности задач.

До начала работы с Microsoft Project следует выполнить ряд настроек.

В меню «Файл» выбираем «Параметры» и устанавливаем следующие:

- 1. Закладка «Отображение»:
- а. Выбираем валюту проекта и пишем символ валюты «RUB»,
- 2. Закладка «Расписание»:

а. В «Параметрах календаря для этого проекта» вводим время начала «9:00» и окончания проекта «18:00»;

b. В «Расписании» выбираем показ единиц назначений в проектах в числовых значениях;

c. В «параметрах планирования для этого проекта» выбираем:

- − планирование новых задач «Автоматическое планирование»;
- − автоматически планируемые задачи планируются на «дату начала проекта»;
- − длительность вводится в «днях»;
- − трудозатраты вводятся в «днях»;
- − тип задач по умолчанию «Фиксированные трудозатраты».
	- 3. Закладка «Сохранение»:

a. В разделе «Сохранение проектов» указываем расположение файлов по умолчанию. Т.е. при открытии или сохранении проектов, Microsoft Project будет по умолчанию предлагать открыть проекты из указанной директории или сохранить проекты в указанной директории.

4. Закладка «Дополнительно»:

a. В разделе «Параметры отображения для этого проекта» ставим галочку «Показать суммарную задачу проекта».

b. В разделе «Параметры освоенного объема для данного проекта» выбираем «% завершения», как способ расчета освоенного объема по умолчанию для задач.

Следующий шаг – это определение таких параметров проекта, как дата начала проекта и выбор метода планирования.

Для того чтобы задать данные параметры проекта, необходимо перейти на закладку «Проект» и нажать на пиктограмме «Сведения о проекте». В появившемся окне «Сведения о проекте» устанавливаем дату начала проекта – за начало реализации проекта следует принимать день получения исходных данных о ставке рефинансирования и начального курса доллара, выбираем метод планирования от «даты начала проекта», и нажимаем «ОК».

Метод планирования от даты начала проекта означает, что все задачи будут начинаться как можно раньше, и на основании их длительностей и зависимостей между ними, мы узнаем дату окончания проекта (при введении задач проекта следует задавать только продолжительности их выполнения и взаимную зависимость между задачами, все остальные параметры программа рассчитает автоматически).

Для моделирования этапов в Microsoft Project используются суммарные задачи. В курсовой работе следует отобразить:

─ суммарную задачу всего проекта с обязательным форматированием надписей. Снизу – название (указываются фамилия и инициалы студента, а также номер группы),

─ суммарную задачу фазы проекта с обязательным форматированием надписей. Снизу – название (например, концептуальная);

─ суммарную задачу строительства здания с обязательным форматированием надписей. Снизу – название (строительство здания);

─ обычные задачи с обязательным форматированием надписей. Слева – раннее начало, справа – позднее окончание, снизу – свободный временной резерв.

В задании указано цветовое отображение отрезка обычной задачи.

─ задачи критического пути с обязательным форматированием надписей. Слева – раннее начало, справа – позднее окончание.

В задании указано цветовое отображение отрезка критической задачи.

Для того чтобы создать этап (суммарную задачу) «Этап» необходимо на закладке «Задача», в области «Вставить» нажать на пиктограмме «Суммарная задача» в колонке «Название задачи» вместо появившейся «Новой суммарной задачи» написать «Необходимое название». Длительность этапа определяется входящими в него единичными работами автоматически.

Не применять форматирование отдельно каждого отрезка, а использовать только «Стили отрезков».

После предварительного просмотра и поправок план распечатывается.

При подготовке проекта к печати убедиться, что диаграмма полностью соответствует образцу листа, приведённого в приложении, а также данным задания и МУ.

Студент должен предоставить файл диаграммы Ганта (формат .mpp) на проверку совместно с графической частью.

#### <span id="page-22-0"></span>3.8. Разработка матрицы ответственности

Все участники проекта обеспечивают его реализацию. У каждого имеются свои функции, задачи, степень участия и своя мера ответственности за результат. Для распределения обязанностей, ответственности и контроля за реализацией фаз и процессов проекта разрабатывается матрица ответственности. Матрица ответственности разрабатывается на основании данных раздела определения потребности в ресурсах и поставщиках.

Заключение. В заключении к курсовой работе следует кратко изложить основные результаты, полученные при выполнении всех разделов проекта. В данном разделе нужно отразить степень достижения цели курсовой работы, дать характеристику решения поставленных задач, привести основные результаты, полученные в ходе выполнения работы.

Необходимо дать рекомендации по управлению проектом, отметив критические параметры или этапы работ.

Рукописное заполнение титульного листа пояснительной записки и штампа на графической части не допускается, такие проекты к проверке не принимаются. Форма титульного листа приведена в приложении 1.

# **4. ОФОРМЛЕНИЕ ТЕКСТА РАБОТЫ**

#### 4.1. Общие требования к оформлению текста

Работа печатается с использованием компьютера и принтера на одной стороне листа белой бумаги формата А4 (210 х 297 мм). Набор текста работы осуществляется с использованием текстового редактора Word. При этом рекомендуется использовать шрифты типа Times New Roman размером 14 пунктов. Межстрочный интервал должен составлять 1. В случае вставки в строку формул допускается увеличение межстрочного интервала. Абзацный отступ составляет 1 см. Устанавливаются следующие размеры полей: верхнего и нижнего – 20 мм, левого – 30 мм, правого – 10 мм.

Выравнивание основного текста работы – по ширине. В тексте работы допускается автоматическая расстановка переносов слов. Шрифт печати должен быть прямым, четким, черного цвета, одинаковым по всему объему текста работы. Разрешается использовать компьютерные возможности для акцентирования внимания на определениях, терминах, важных особенностях, применяя разные начертания шрифта (*курсив*, полужирный, *полужирный курсив*, р а з р я д к а или уплотнение (но не более, чем на 0,2 пт.)).

#### 4.2. Нумерация пунктов и подпунктов

Основная часть текстовой работы представляется в виде пунктов и подпунктов, которые нумеруются арабскими цифрами. Названия пунктов печатают прописными буквами по центру строк, используя полужирный шрифт с размером 15 пунктов. Заголовки подпунктов печатаются строчными буквами (кроме первой прописной) полужирным шрифтом размером 14 пунктов и располагаются также по центру строки.

В конце заголовков структурных частей, наименований пунктов и подпунктов точка не ставится. Если заголовок состоит из двух или более предложений, их разделяют точкой. В конце последнего предложения заголовка точка не ставится.

Пункты работы не оформляются с новой страницы. Расстояние между пунктом и текстом должно составлять одну пустую строку формата основного текста работы.

#### 4.3. Нумерация страниц

Нумерация страниц дается арабскими цифрами, начинается с первого листа работы. На титульных листах номер страницы не ставят. Также нумерация страниц не ставиться на задании, содержании. На последующих листах номер проставляют справа нижней части листа без точки в конце.

24

#### 4.4. Оформление таблиц

Каждая таблица должна иметь краткий заголовок, который состоит из слова «Таблица», ее порядкового номера и названия, отделенного от номера знаком тире. Заголовок следует помещать над таблицей слева, без абзацного отступа. Расстояние между текстом и наименованием таблицы, а также расстояние между таблицей и последующим текстом должно соответствовать одной пустой строке формата основного текста работы.

При оформлении таблиц учитываются следующие условия:

– на все таблицы работы должны быть приведены ссылки в тексте основной части, при ссылке следует писать слово «таблица» с указанием её номера (Например: (таблица 1);

– допускается применять в таблице шрифт на 2-3 пункта меньший, чем в тексте работы;

– в таблице не применяется абзацный отступ;

– цифры в графах таблиц должны проставляться так, чтобы разряды чисел во всей графе были расположены один под другим, если они относятся к одному показателю. В одной графе должно быть соблюдено, как правило, одинаковое количество десятичных знаков для всех значений величин;

– таблицу с большим количеством строк допускается переносить на следующий лист. При переносе части таблицы на другой лист ее заголовок указывают один раз над первой частью, слева над другими частями пишут слово «Продолжение». Если в работе несколько таблиц, то после слова «Продолжение» указывают номер таблицы, например, «Продолжение таблицы 1.2» (разрешается применять автоматическое повторение первых строк на каждой странице таблицы, в этом случае отпадает необходимость писать слово «Продолжение таблицы»);

– все таблицы в записке должны иметь одинаковую ширину (различную при книжной и альбомной ориентации страниц);

– если цифровые или иные данные в какой-либо строке таблицы не приводят, то в ней ставят прочерк;

– в случае прерывания таблицы и переноса ее части на следующую страницу в конце первой части таблицы нижняя, ограничивающая ее черта, не проводится.

### 4.5. Формулы

Формулы должны быть набраны при помощи встроенного в текстовый редактор Word редактора формул (Microsoft Equation) или другого, предназначенного для этих целей редактора. Размер символов формул не должен превышать 12 пт.

Пояснение значений символов и числовых коэффициентов следует приводить непосредственно под формулой в той же последовательности, в какой они даны в формуле. Значение каждого символа и числового коэффициента следует давать с новой строки. Первую строку пояснения начинают со слов «где» без двоеточия и абзацного отступа.

Формулы в работе следует нумеровать арабскими цифрами в пределах раздела. Формула размещается с выравниванием по центру. Нумерация формулы выравнивается по правому краю поля основного текста.

Номер формулы должен состоять из номера раздела и порядкового номера формулы в разделе, разделенных точкой, например, (2.3) - третья формула второго раздела. Если в работе одна формула, ее не нумеруют.

Пример:

$$
NPV = -I_0 + \sum_{t=1}^{n} CF_i / (1+r)^t, \qquad (1.1)
$$

где:  $l_0$  – первоначальные инвестиции (стоимость строительства здания);

CF<sub>i</sub> - денежный поток t-го года от реализации инвестиций (стоимость продажи здания);

г – норма дисконтирования денежного потока (ставка рефинансирования);

n - время жизни инвестиций (продолжительность проекта).

# **СПИСОК ЛИТЕРАТУРЫ**

1. Мазур, И.И. Управление проектами / И.И. Мазур, В.Д. Шапиро, Н.Г. Ольдерогге. – М. : [Омега](http://www.ozon.ru/context/detail/id/959221/)-Л, 2004. – 664 с.

2. Microsoft ® Project 2010 в управлении проектами. / Под общей ред. А.В. Цветкова. – СПб. : БХВ-Петербург, 2011. – 416 с.

3. ТКП-1.02-298-2014 (02250) «Предпроектная прединвестиционная документация. Состав, порядок разработки и утверждения»

4. "Альбом схем, определяющих последовательность действий при осуществлении инвестиционного проекта в строительстве, раскрывающих основные стадии этого процесса (от инвестиционного замысла до введения в эксплуатацию построенного объекта и его государственной регистрации), и установленные законодательством требования (условия, административные процедуры), соблюдение которых обязательно при прохождении этих стадий". Постановление Министерства архитектуры и строительства Республики Беларусь от 27.03.2014 N 17.

5. Положение о порядке определения продолжительности разработки проектной документации на строительство зданий и сооружений. Министерство архитектуры и строительства Республики Беларусь. – Минск 2005.

6. Об организации и проведении процедур закупок товаров (работ, услуг) и расчетах между заказчиком и подрядчиком при строительстве объектов [Электронный ресурс] : постановление Совета Министров Респ. Беларусь, 31 янв. 2014 г., № 88 (в ред. постановлений Совмина от 28.06.2019, № 427) // Pravo.by / Национальный правовой интернет-портал Респ. Беларусь. – Режим доступа: https://pravo.by/document/?guid=3871&p0=C21400088.

7. [О закупках товаров \(работ, услуг\) при строительстве](http://www.pravo.by/main.aspx?guid=12551&p0=P31600380&p1=1&p5=0) [Электронный ресурс] : Указ Президента Респ. Беларусь от 20 окт. 2016 г., № 380. // Pravo.by / Национальный правовой интернет-портал Респ. Беларусь. – Режим доступа: https://www.pravo.by/document/?guid=12551&p0=P31600380&p1=1.

27

Приложение

#### Формы титульного листа

«Полоцкий государственный университет»

Инженерно-строительный факультет

Кафедра строительного производства

# **КУРСОВАЯ РАБОТА**

по дисциплине **«**Управление проектами в строительстве**»**

Тема: «Разработка элементов предварительного плана управления проектом строительства здания»

Выполнил: студент гр.\_\_\_\_\_\_\_\_ Иванов Иван Сергеевич

Проверил: Должонок Андрей Валентинович

Новополоцк, 2020

«Полоцкий государственный университет»

Инженерно-строительный факультет

Кафедра строительного производства

# **ПОЯСНИТЕЛЬНАЯ ЗАПИСКА**

# **к курсовой работе**

по дисциплине **«**Управление проектами в строительстве**»**

Тема: «Разработка элементов предварительного плана управления проектом строительства здания»

Выполнил: студент гр. Иванов Иван Сергеевич

Проверил: Должонок Андрей Валентинович

Новополоцк, 2020